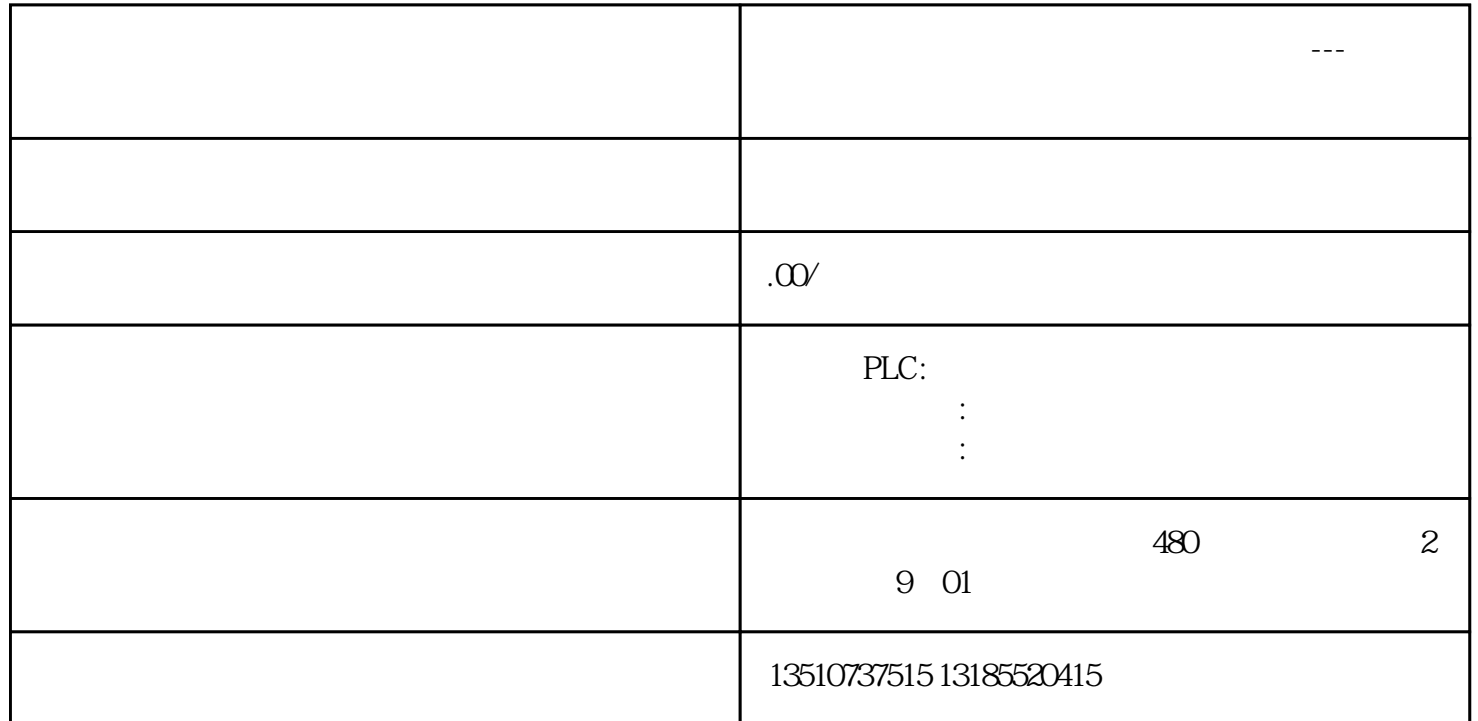

**新疆维吾尔族自治区西门子授权总代理---昌吉回族自治州西门子电机**

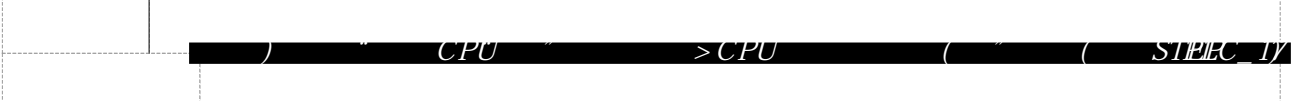

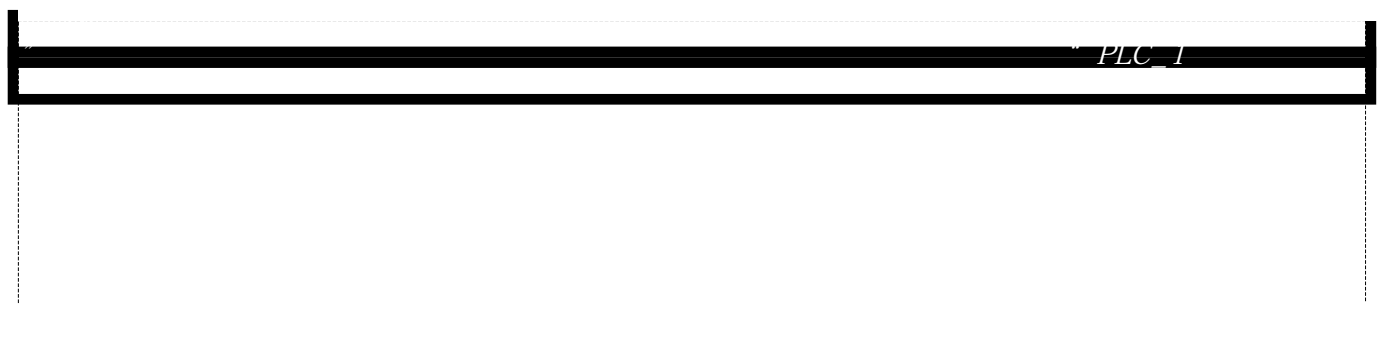

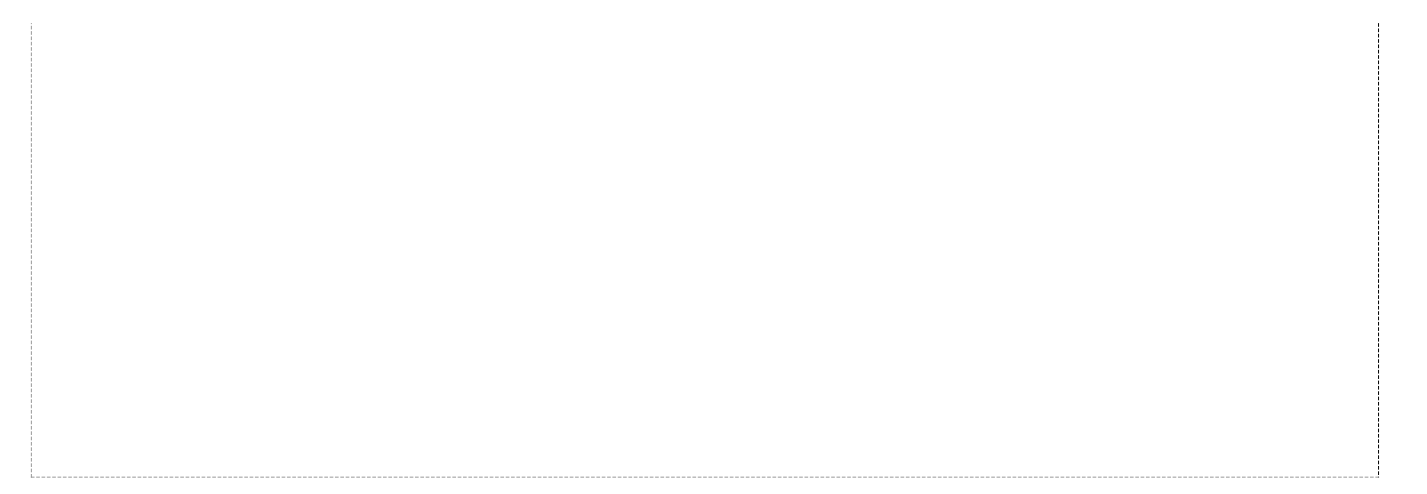